# **Bab 4 Operasi Perbandingan & Logika**

### **Boolean : True VS False**

Boolean merupakan jenis data yang menampung 2 jenis nilai saja. Umumnya dua nilai tersebut adalah true dan false, tapi kita juga dapat menggunakan boolean untuk bermacam-macam keperluan, misalnya :

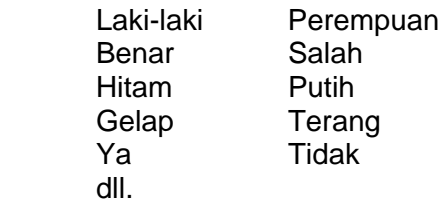

## **Boolean dalam bahasa C**

Dalam bahasa C tidak disediakan tipe variable khusus untuk boolean. Boolean dalam C menggunakan tipe bilangan bulat, biasanya int. Nilai 0 berarti false, **selain 0** berarti true. Angka lain selain 0, seperti 1, 10, 100, -20, -50, dll dianggap true.

# **Operator Perbandingan**

Operator-operator perbandingan dalam bahasa C adalah :

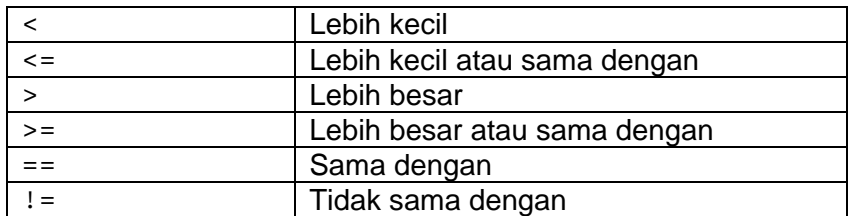

Operator perbandingan digunakan untuk membandingkan 2 buah data, hasilnya berupa true / false. Hasil dari operasi ini : true dilambangkan dengan 1, sedangkan false dilambangkan dengan 0.

### Cobalah program dibawah ini :

#include<stdio.h>

```
int main() 
{ 
   int a,b,hasil; 
  a = 10;b = 100;hasil = a <br/> 
   printf("%d\n", hasil); 
   return 0; 
}
```
Bagaimana hasilnya ? Cobalah :

- ganti nilai a menjadi 100
- ganti nilai hasil menjadi a<=b

### **Operator Logika**

Operator-operator logika dalam bahasa C adalah :

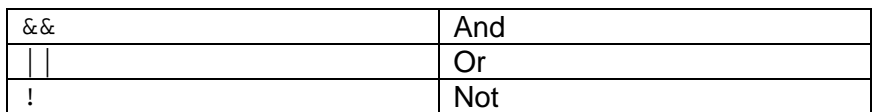

Tabel kebenaran :

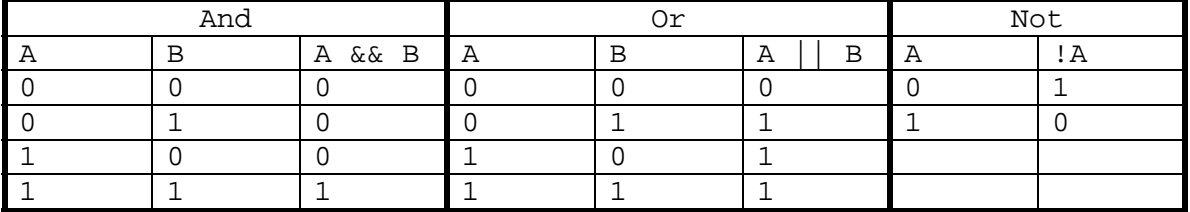

Hasil operasi logika juga akan bernilai boolean, true dilambangkan dengan 1, sedangkan false dilambangkan dengan 0.

Cobalah program dibawah ini :

```
#include<stdio.h> 
int main() 
{ 
  int a,b,hasil; 
  a = 1;b = 0;hasil = a & b;
   printf("%d\n", hasil); 
   return 0; 
}
```
Bagaimana hasilnya ? Cobalah :

- ganti nilai b dengan 1
- ganti nilai hasil dengan a || b
- gantilah nilai hasil dengan !a

### **Presedensi Operator**

Ketika kita menjalankan sebuah perhitungan / perbandingan, sebenarnya ada prioritasprioritas operator yang diperhatikan.

Misalnya kita ingin menghitung rata-rata dari 2 buah bilangan a dan b, maka kita hitung sebagai :

rata\_rata =  $(a+b)/2$ 

Pada kasus ini a+b harus dihitung terlebih dahulu, baru kemudian hasilnya dibagi 2. Mengapa tidak bisa dituliskan sebagai :

 $rata\_rata = a+b/2$ 

karena operator pembagian akan diprioritaskan terlebih dahulu. Jika kita tidak menambahkan tanda kurung, maka b/2 akan dihitung lebih dahulu, baru kemudian hasilnya dijumlahkan dengan a.

Presedensi operator-operator dalam bahasa C adalah sebagai berikut :

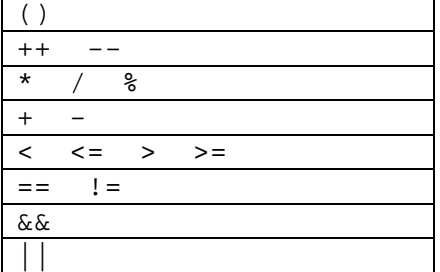

Operator-operator yang memiliki prioritas sama akan dihitung dari kiri ke kanan.

Misalnya perhitungan :

```
hasil = a * b / 100
```
Mula-mula dihitung a\*b, baru kemudian hasilnya dibagi 100.

Contoh lain :

 $a-100 \leq b+50$ 

Mula-mula dihitung a-100 , kemudian dihitung b+50, baru terakhir kedua hasilnya dibandingkan. Hasil operasi ini true jika (a-100) lebih kecil atau sama dengan (b+50), jika tidak, maka hasilnya false.